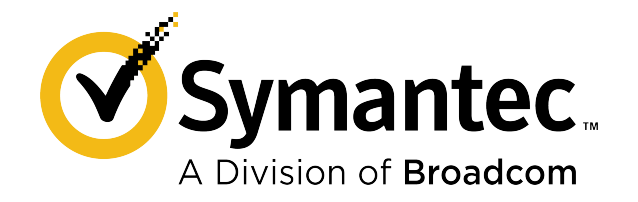

# **Symantec™ Data Loss Prevention Detection REST API 2.0 Reference Guide**

**15.8**

## **Table of Contents**

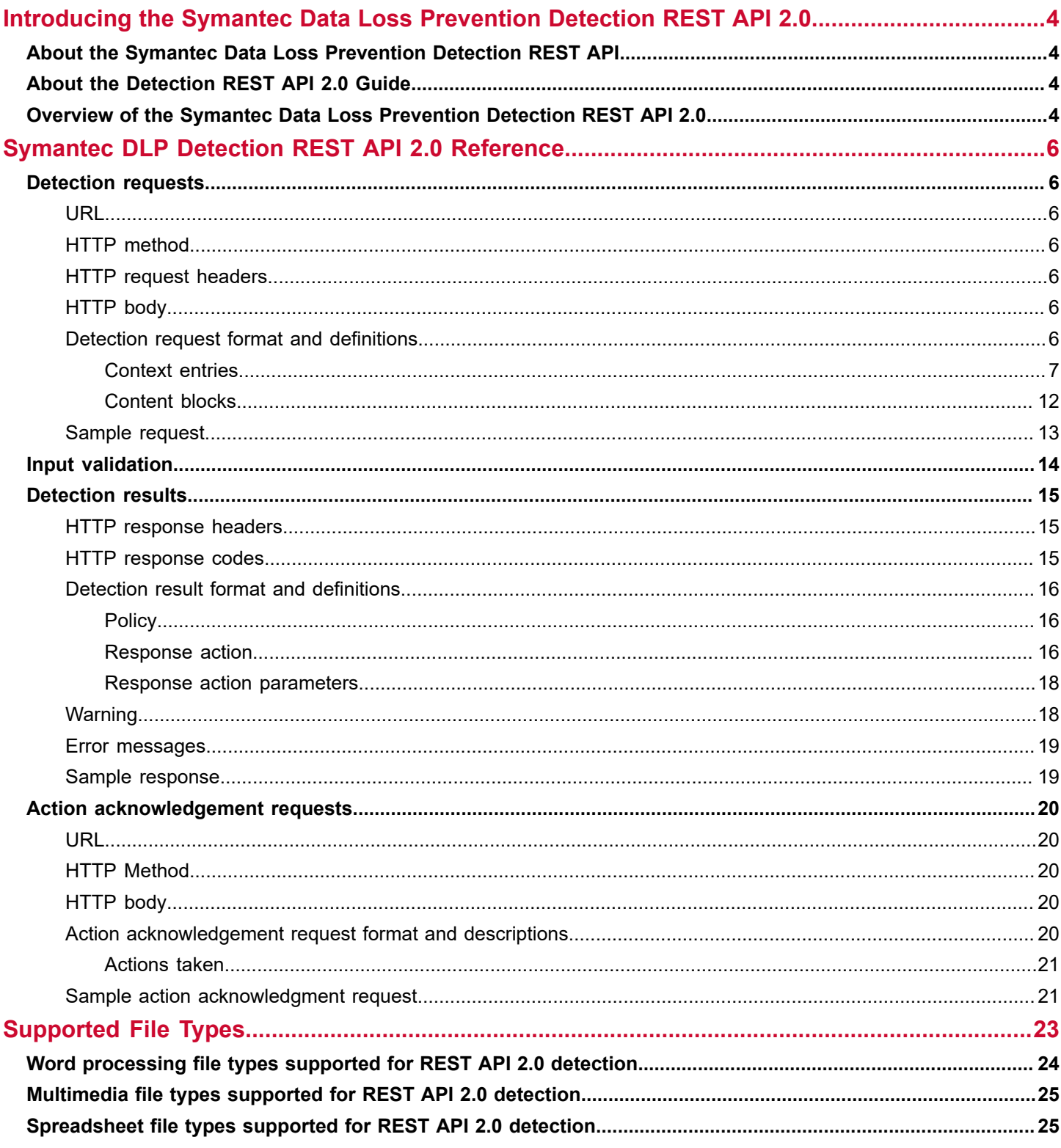

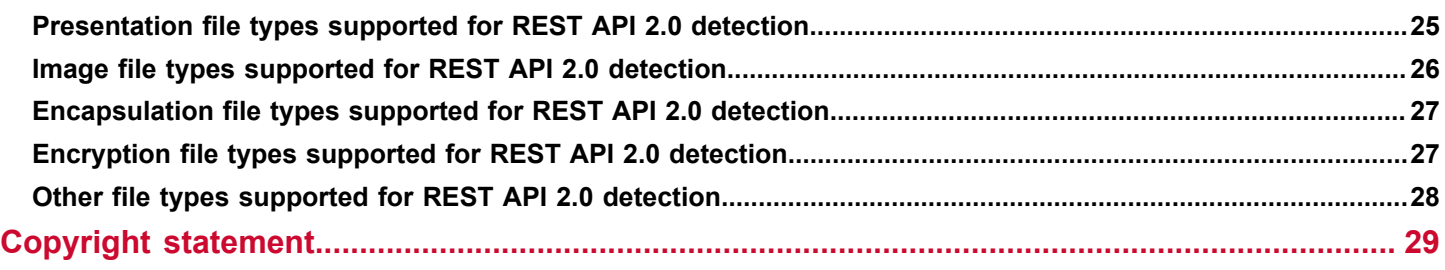

# <span id="page-3-0"></span>**Introducing the Symantec Data Loss Prevention Detection REST API 2.0**

## <span id="page-3-1"></span>**About the Symantec Data Loss Prevention Detection REST API**

The Symantec Data Loss Prevention Detection REST API enables you to develop REST clients that can connect to, and inspect the content of, specific applications that you identify for security monitoring through the Symantec Data Loss Prevention Cloud Detection Service or Symantec Data Loss Prevention API Detection for Developer Apps virtual appliance. Your REST API client sends sensitive data to Symantec Data Loss Prevention for inspection by way of the Cloud Detection Service or the API Detection for Developer Apps virtual appliance. Symantec Data Loss Prevention inspects the data and creates incidents where applicable. Symantec Data Loss Prevention also returns response action recommendations in the REST detection request response.

The Symantec Data Loss Prevention API Detection for Developer Apps virtual appliance provides detection capabilities deployed on-premises that enables you to monitor content and identify information policy violations in applications using a custom REST client.

#### **NOTE**

Hereafter in this guide, the "API Detection for Developer Apps virtual appliance" will be referred to as the "REST API Appliance."

The Symantec Data Loss Prevention Cloud Detection Service is a Symantec Data Loss Prevention detection service deployed in the cloud that enables you to monitor content and identify information policy violations in cloud applications. The Cloud Detection Service can inspect both network traffic ("data in motion," or DIM) and data stored in a repository ("data at rest," or DAR). You can specify which type of data you are posting for inspection using the  $\text{comm}$  dataType context entry in your detection request.

## <span id="page-3-2"></span>**About the Detection REST API 2.0 Guide**

This guide is a reference document intended for software developers creating REST clients for in-house or third-party cloud applications for use with Symantec Data Loss Prevention. It does not assume deep knowledge of Symantec Data Loss Prevention, though familiarity with the concepts of Symantec Data Loss Prevention may be helpful. Consult with your Symantec Data Loss Prevention administrator to learn more about Symantec Data Loss Prevention and how it processes the data you post.

The latest version of this guide is available at the [Related Documents](https://techdocs.broadcom.com/us/en/symantec-security-software/information-security/data-loss-prevention/15-8/Related-Documents.html) section of 15.8 [Help.](https://techdocs.broadcom.com/us/en/symantec-security-software/information-security/data-loss-prevention/15-8.html)

## <span id="page-3-3"></span>**Overview of the Symantec Data Loss Prevention Detection REST API 2.0**

The following table describes some general features of the REST API 2.0.

#### **Table 1: General features of the Symantec Data Loss Prevention Detection REST API 2.0**

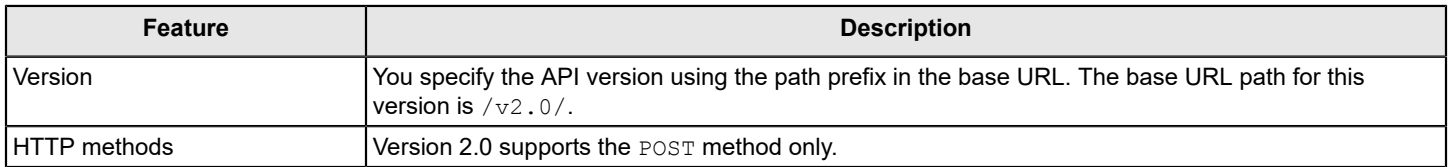

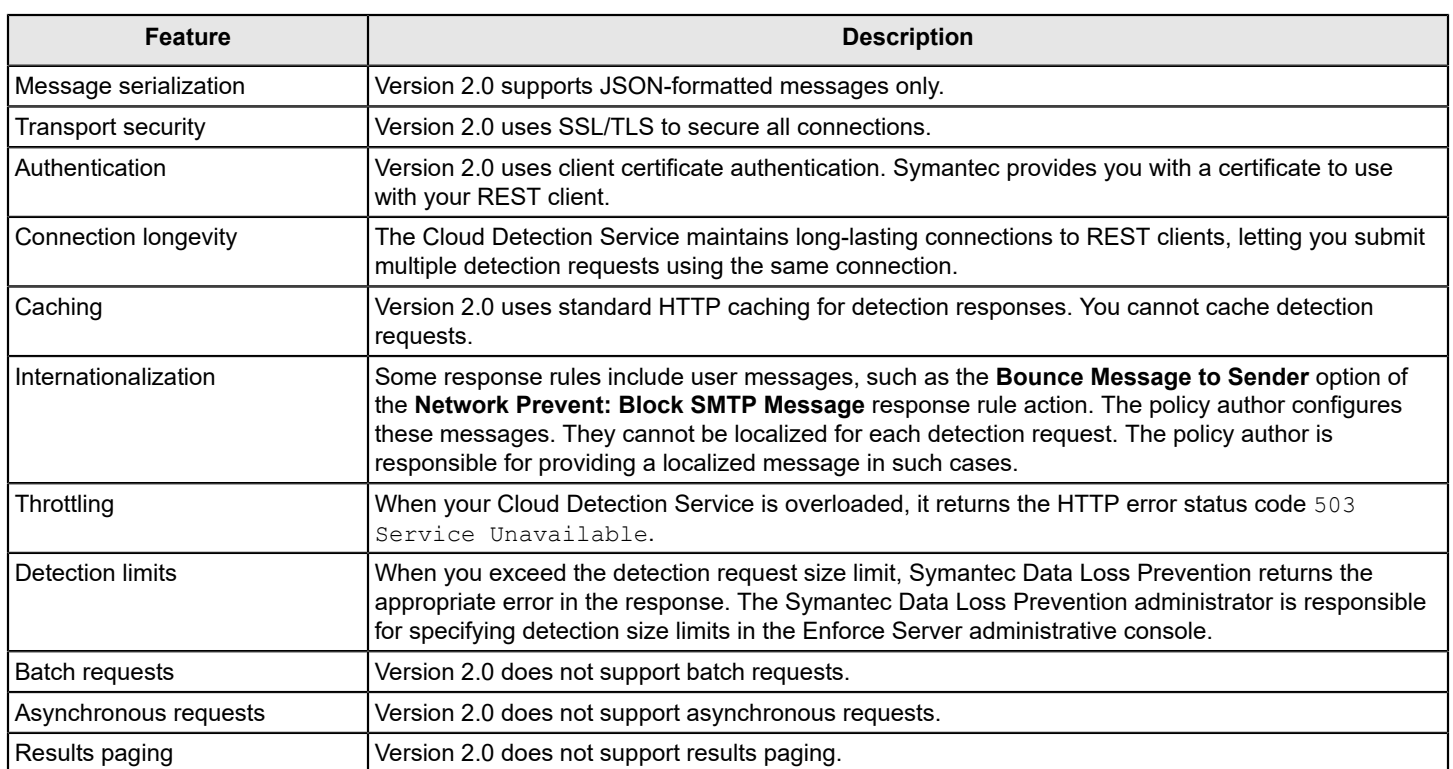

# <span id="page-5-0"></span>**Symantec DLP Detection REST API 2.0 Reference**

## <span id="page-5-1"></span>**Detection requests**

This section describes the structure and usage of detection requests in the Symantec Data Loss Prevention Detection REST API 2.0.

### <span id="page-5-2"></span>**URL**

The detection request URL is /v1.0/DetectionRequests.

## <span id="page-5-3"></span>**HTTP method**

The detection request HTTP method is POST.

### <span id="page-5-4"></span>**HTTP request headers**

HTTP request headers describes the HTTP request headers for detection requests.

#### **Table 2: HTTP request headers**

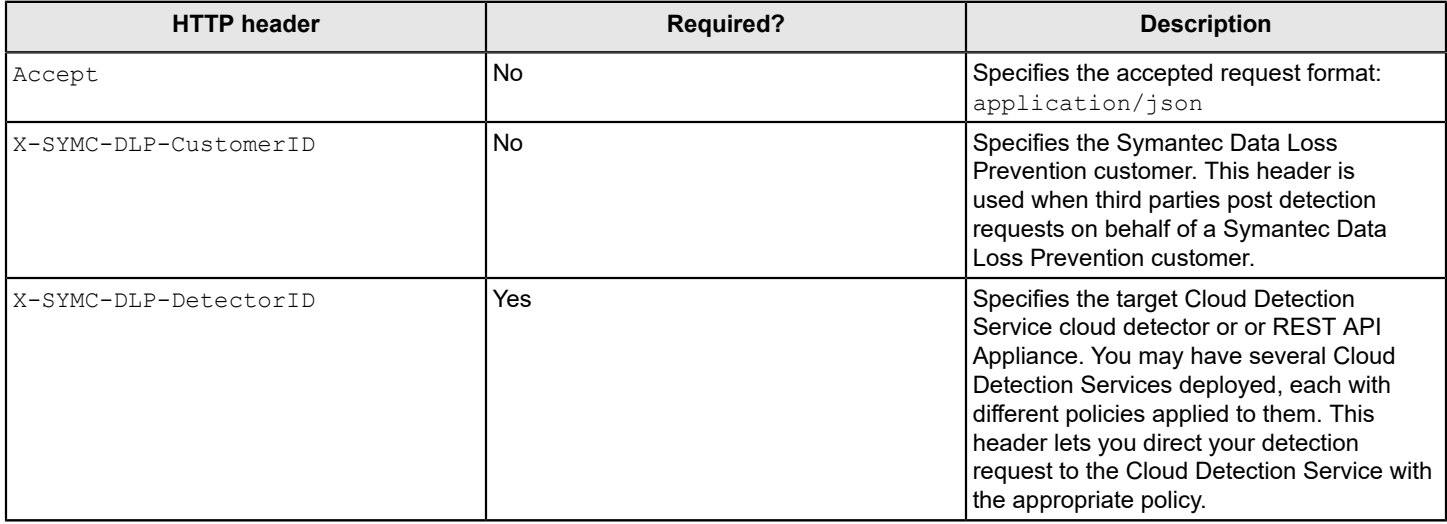

## <span id="page-5-5"></span>**HTTP body**

The HTTP body consists of a single detection request.

## <span id="page-5-6"></span>**Detection request format and definitions**

This section describes and defines the parameters of a single detection request. The detection request specifies one field of the ContextEntry type and multiple fields of the ContentBlock type.

Context entries send attribute information to Symantec Data Loss Prevention. These attributes may affect which policies or response rules apply to the data you submit for inspection.

Content blocks send the data you want to inspect in a format appropriate for Symantec Data Loss Prevention policy detection. Each Symantec Data Loss Prevention policy may treat these content blocks differently, so your REST client must distinguish where the content appeared in the network traffic you send for inspection. For general document inspection, use the attachments content block.

```
DetectionRequest ::= SEQUENCE {
    context SEQUENCE OF ContextEntry,
   subject ContentBlock,
    body ContentBlock,
    attachments SEQUENCE of ContentBlock
}
```
#### **Table 3: Detection request fields**

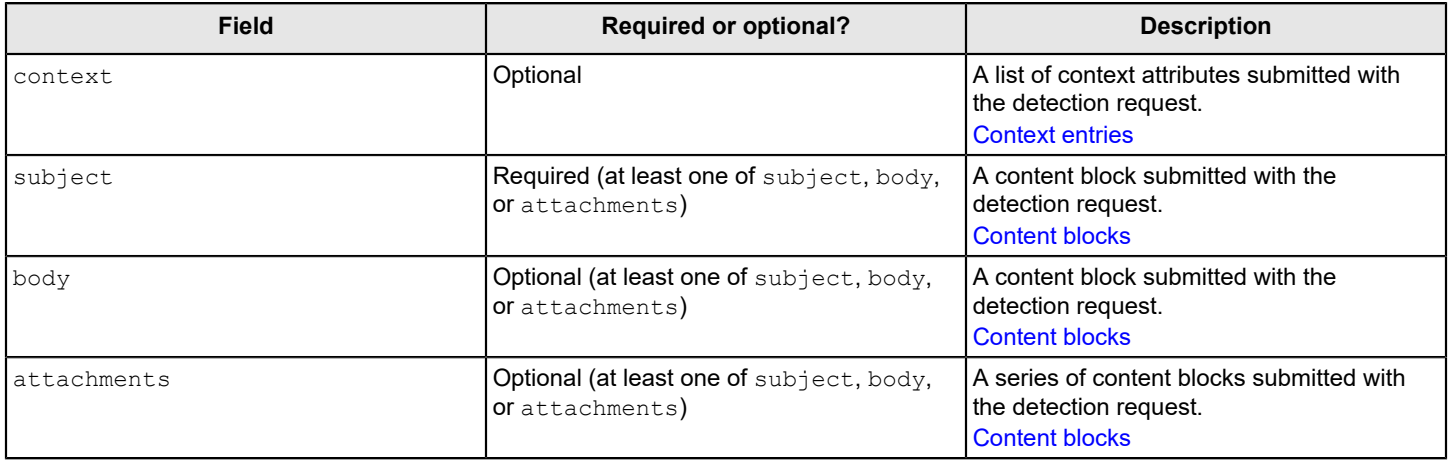

### <span id="page-6-0"></span>**Context entries**

This section describes the context attributes that you can submit with your detection request.

```
ContextEntry ::= SEQUENCE {
   name ENUMERATED UTF8String,
    value SEQUENCE OF UTF8String
}
```
#### **Table 4: Context entry fields**

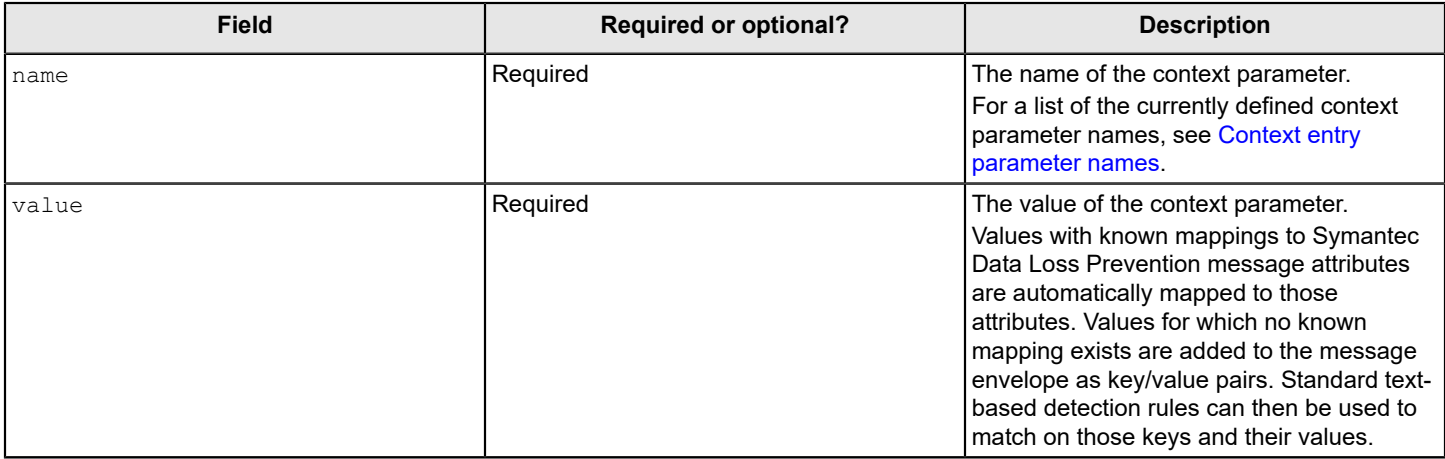

#### <span id="page-7-0"></span>**Table 5: Context entry parameter names**

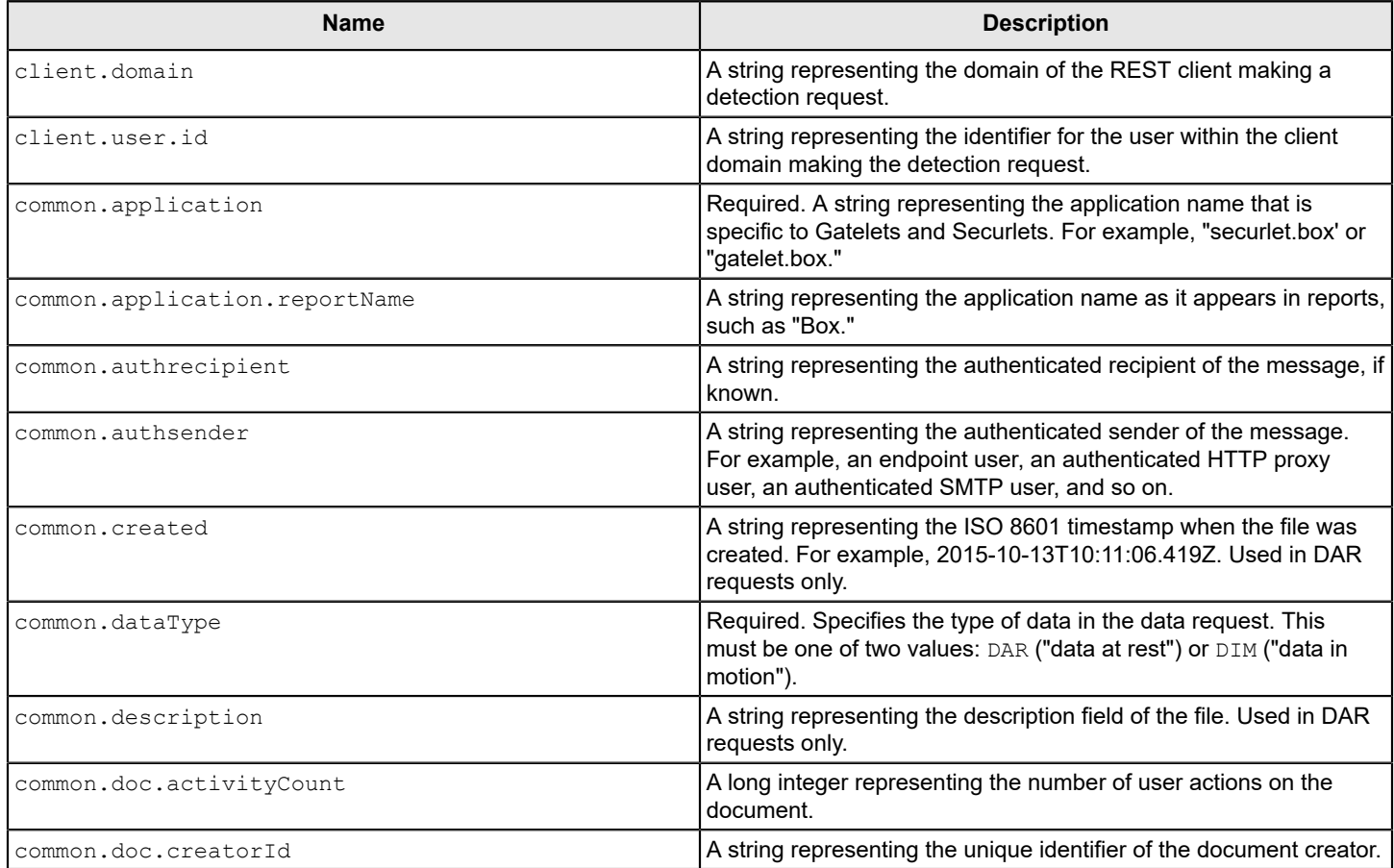

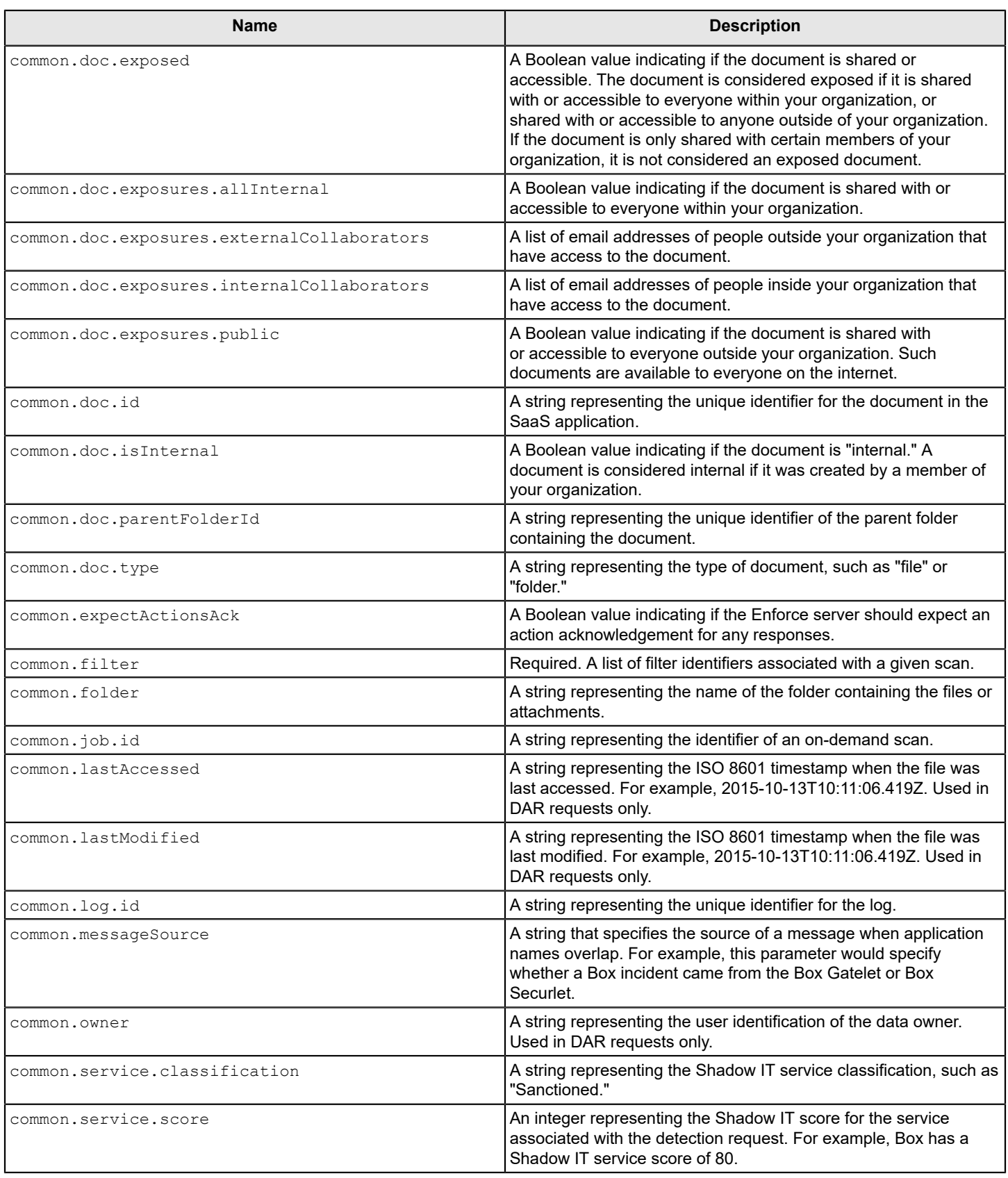

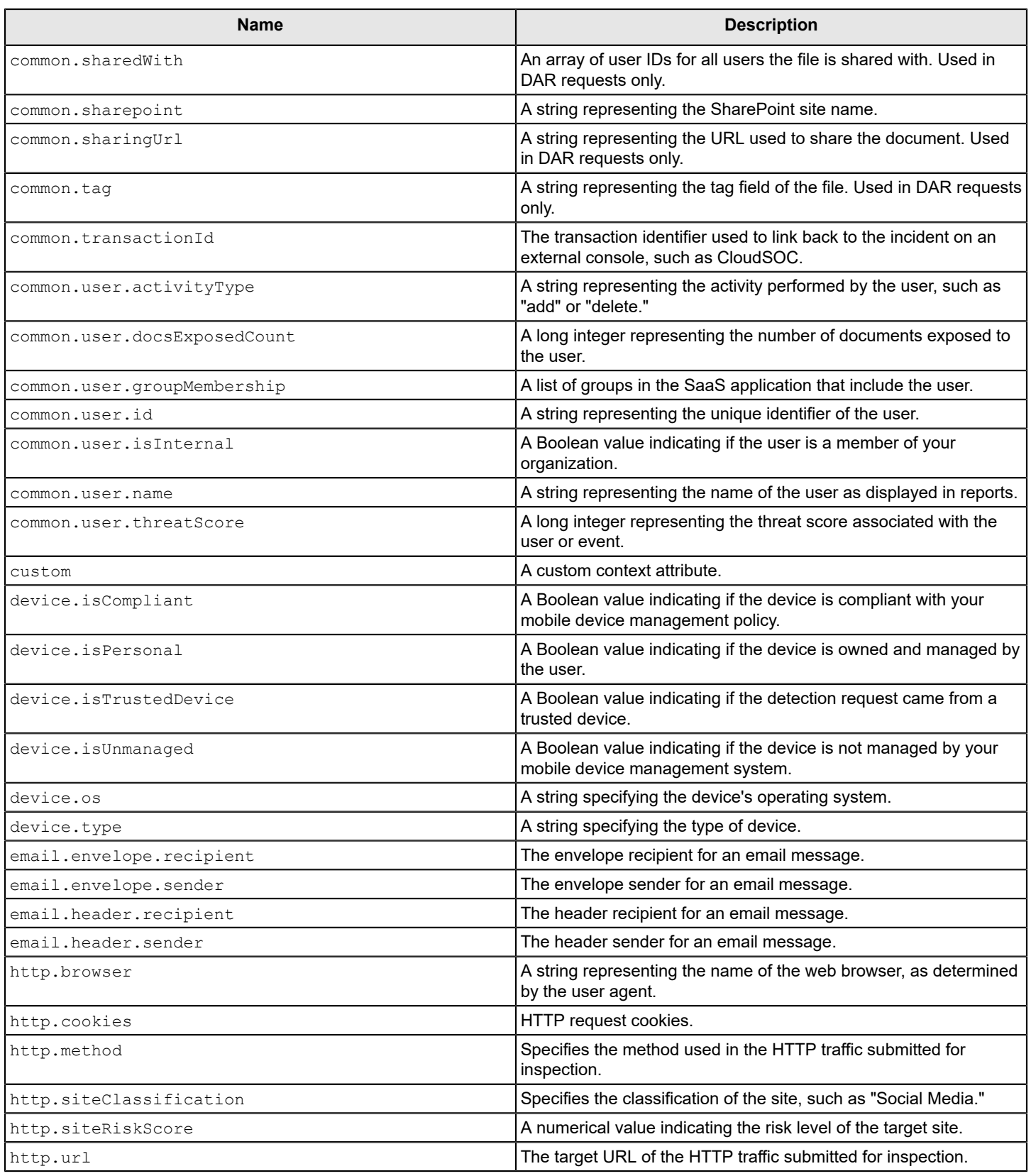

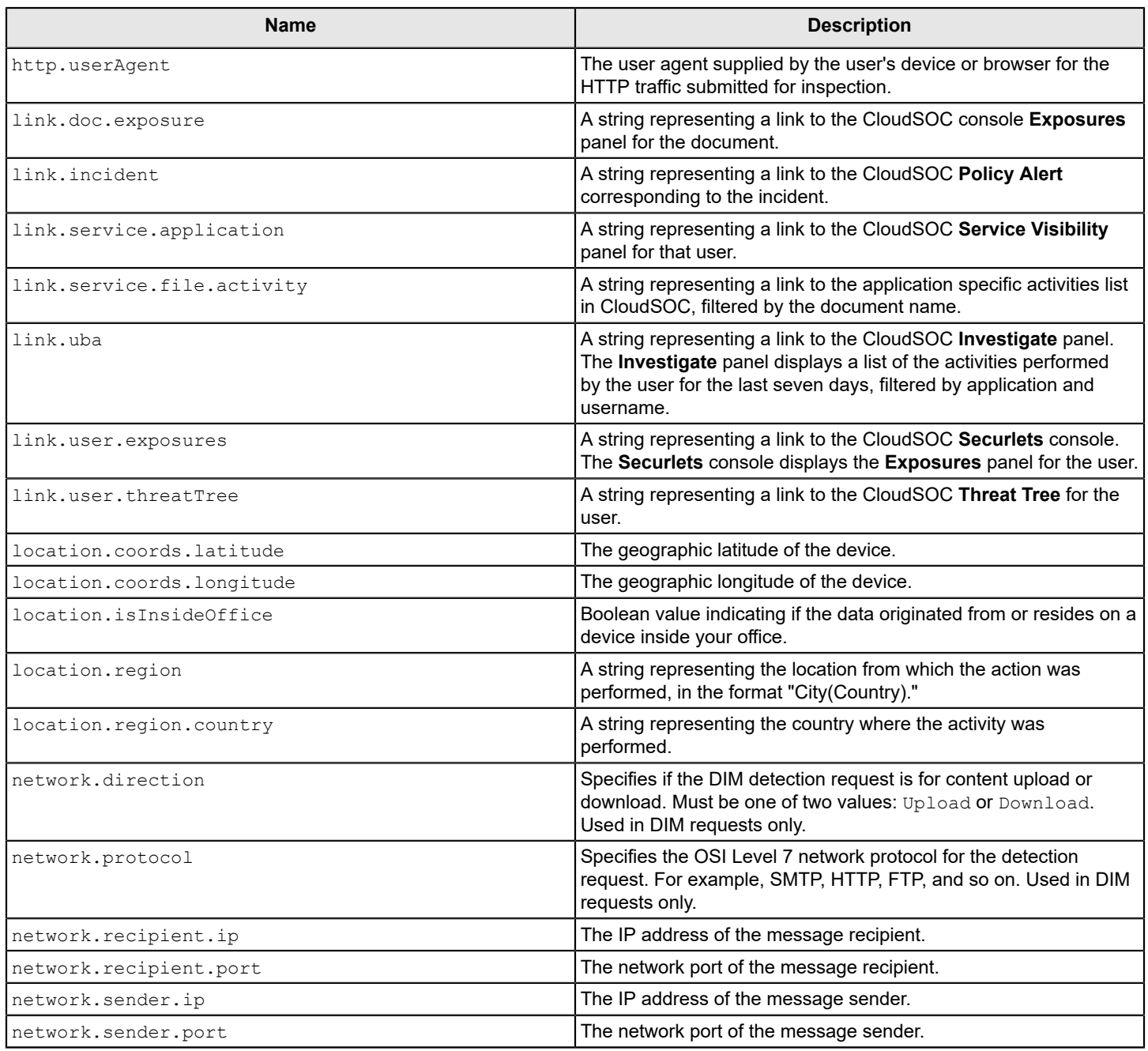

#### **Obtaining the common.filter identifier**

The common.filter context entry parameter identifies the Application Detection configuration associated with your detection request. For detailed information on Application Detection configurations, see the *Symantec Data Loss Prevention Administration Guide* or the online Help.

You can obtain the common.filter identifier from the Manage > Application Detection > Configuration > Edit **Configuration** page in the Enforce Server administrative console.

To obtain the common.filter identifier

- 1. In the Enforce Server administrative console, navigate to **Manage > Application Detection > Configuration**.
- 2. Optional: If you have not already done so, create and save a **Cloud Detection API Service** Application Detection configuration for your application.
- 3. Click the name of the appropriate Application Detection configuration on the **Manage > Application Detection > Configuration** list page.

The **Manage > Application Detection > Configuration > Edit Configuration** page appears.

4. Copy the value in the **ID** field. This value is the common. filter identifier.

#### <span id="page-11-0"></span>**Content blocks**

This section describes the fields of the content blocks that you can submit with your detection request.

```
ContentBlock ::= SEQUENCE {
    contentBlockId UTF8String,
   mimeType UTF8String,
    characterEncoding UTF8String,
   extracted Boolean,
   fileName UTF8String,
   fileType UTF8String,<br>
originalSize Integer,
   originalSize
    data Base64 encoded data
}
```
#### **Table 6: Content block fields**

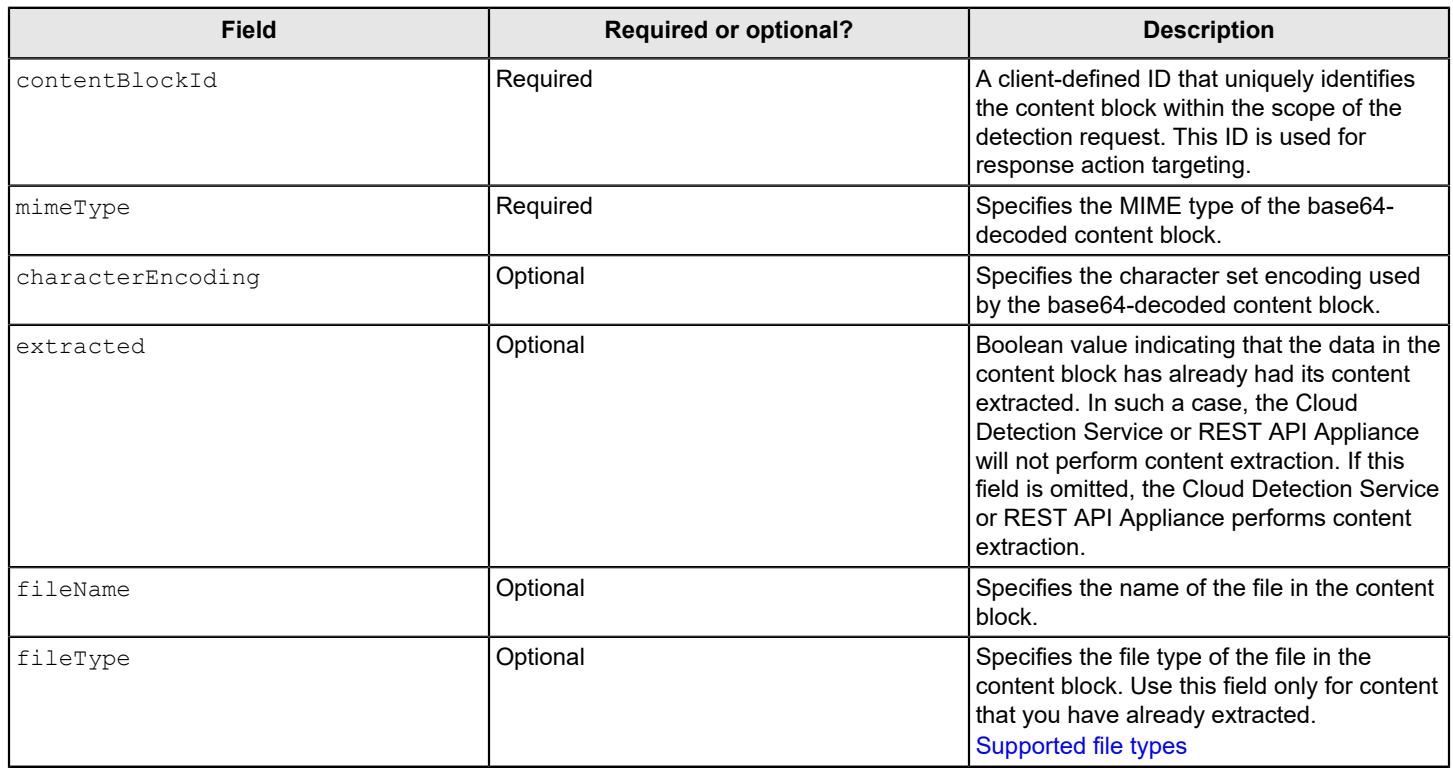

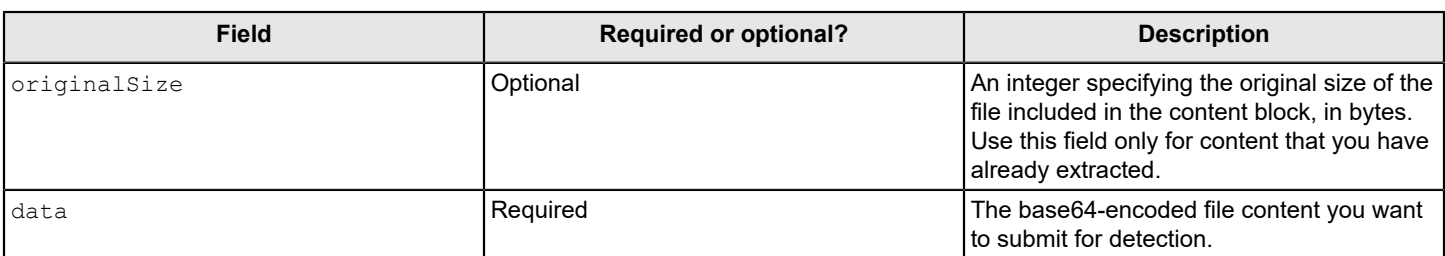

### <span id="page-12-0"></span>**Sample request**

This is a sample detection request:

```
POST /v2.0/DetectionRequests HTTP/1.1
User-Agent: curl/7.35.0
Host: 10.1.2.3
Content-Type: application/json
Accept: application/json
{
  "context" : [
   {"name": "common.dataType", "value": ["DIM"]},
   {"name": "common.application", "value": ["securlet.googledrive"]},
  {"name": "email.envelope.sender", "value": ["slava@myco.com"]},<br>{"name": "email.envelope.recipient", "value": ["joe@example.com",
  {"name": "email.envelope.recipient",
  "bob@example.com"]},
   {"name": "email.header.sender", "value": ["slava@myco.com"]},
   {"name": "email.header.recipient", "value": ["joe@example.com",
  "bob@example.com"]},
   {"name": "location.region", "value": ["United States"]},
   {"name": "location.region.country", "value": ["US"]},
  {"name": "http.url",<br>{"name": "link.user.exposures", "value": ["http://google.com/
                                             "value": ["http://google.com/
userexposures"]},
  {"name": "link.uba", "walue": ["http://google.com/uba"]},<br>{"name": "link.doc.exposure", "value": ["http://google.com/docexpc
                                             "value": ["http://google.com/docexposures"] },
   {"name": "link.service.file.activity", "value": ["http://google.com/
servicefileactivity"]},
   {"name": "link.incident", "value": ["http://google.com/incident"]},
   {"name": "link.service.application", "value": ["http://google.com/
serviceapplication"]},
   {"name": "common.transactionId", "value": ["a32cc030-9776-45ce-
ba55-84f9f5afe009"]},
   {"name": "common.user.name", "value": ["My Favorite User"]},
   {"name": "common.doc.exposed", "value": ["True"]},
  {"name": "common.doc.exposures.public", "value": ["True"]},<br>{"name": "common.user.threatScore", "value": ["99"]},
  {"name": "common.user.threatScore",
   {"name": "common.doc.type", "value": ["folder"]},
   {"name": "common.user.docsExposedCount", "value": ["3"]},
   {"name": "common.doc.creatorId", "value": ["321"]},
   {"name": "common.doc.parentFolderId", "value": ["123"]},
   {"name": "http.method", "value": ["GET"]},
   {"name": "http.cookies", "value": ["G123213ET"]},
```

```
{"name": "device.type", "<br>{"name": "http.siteRiskScore", "value": ["66"]},
  {"name": "http.siteRiskScore", "value": ["66"]},<br>{"name": "common.user.activityType ", "value": ["create"]},
  {"name": "common.user.activityType ",
   {"name": "http.browser ", "value": ["IE"]},
                                                 "value": ["69132E5E-732B-42AB-89C5-
C18B4A82434D"]}, 
   {"name": "common.expectActionsAck", "value": ["true"]}
    ],
  "subject":
  {"contentBlockId": "block1",
      "mimeType": "text/plain",
     "data": "c2VjcmV0"}
}
```
## <span id="page-13-0"></span>**Input validation**

Detection requests are validated before the Cloud Detection Service or REST API Appliance submits them to Symantec Data Loss Prevention for detection. Some validation errors are fatal. Detection requests with fatal validation errors are not submitted to Symantec Data Loss Prevention for detection. The Cloud Detection Service or REST API Appliance will return an HTTP error with an error message body describing the problem.

If your detection request has a minor problem with validation, the Cloud Detection Service or REST API Appliance submits the content to Symantec Data Loss Prevention for detection, and it returns a warning in the detection result.

All context entries are validated against the following constraints:

- Entry has a non-null name. Failure to validate against this constraint results in a fatal error.
- Entry has a non-null value. Failure to validate against this constraint results in a fatal error.
- Values do not exceed a configuration length. Failure to validate against this constraint results in a warning.
- Entry is checked for whether or not it is allowed to have multiple values. Failure to validate against this constraint results in a warning.

In addition to these validations, the following table specifies context entries that are subject to additional validation:

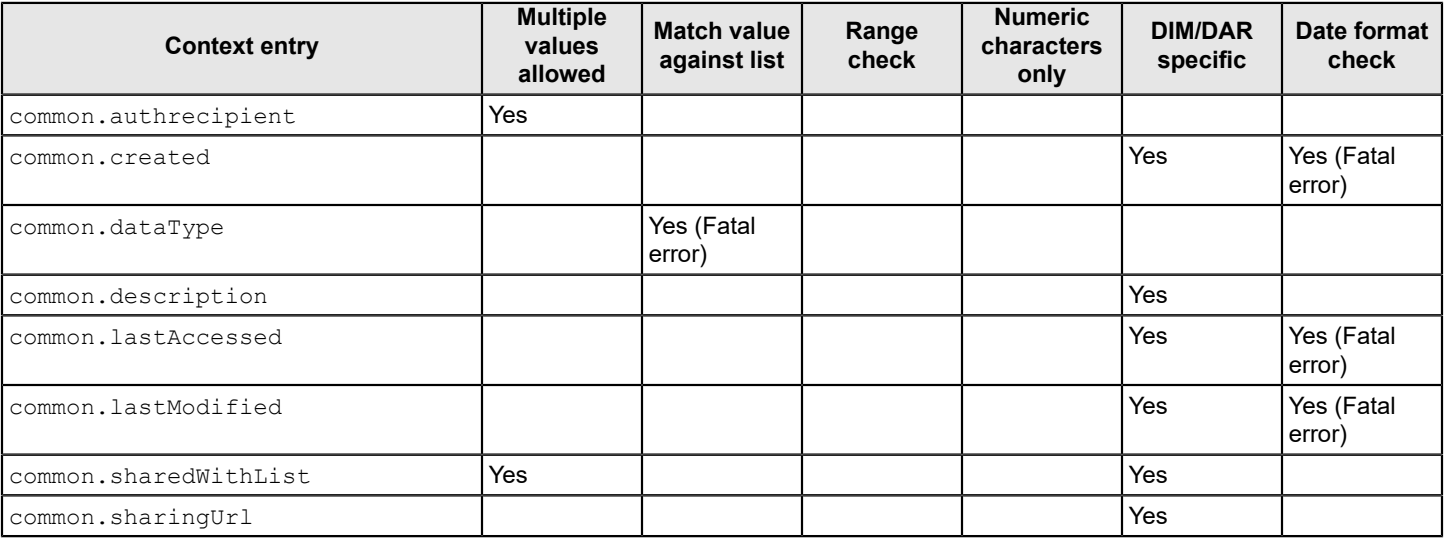

#### **Table 7: Additional context entry validations**

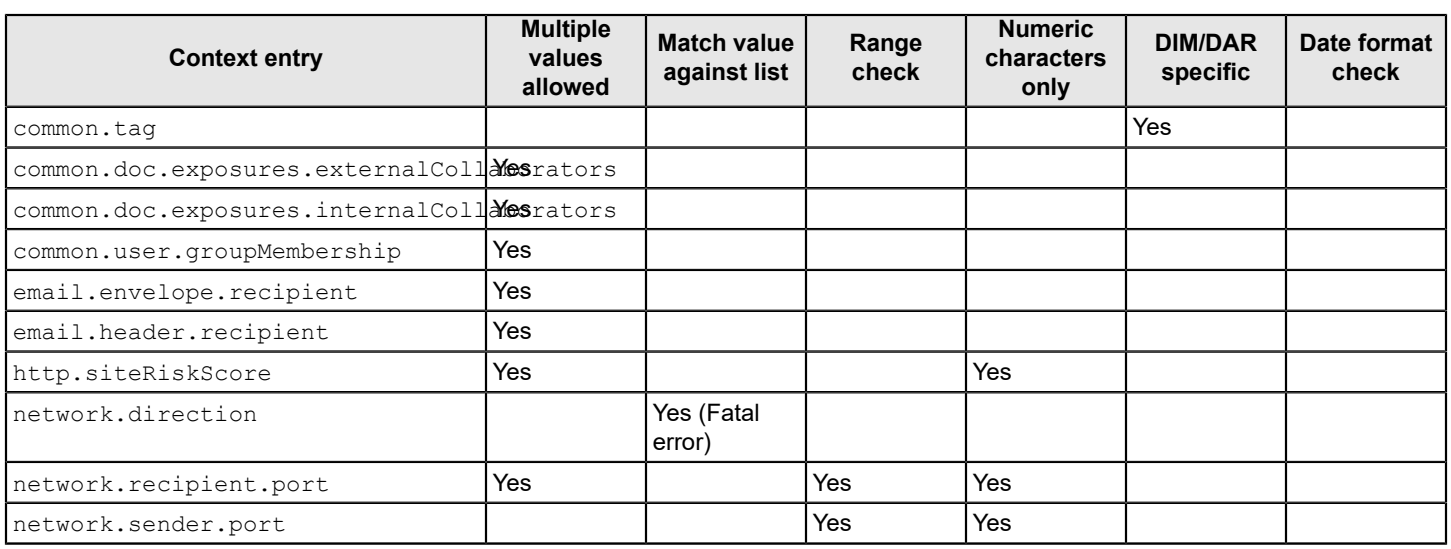

## <span id="page-14-0"></span>**Detection results**

This section describes the content of detection results sent from the Cloud Detection Service or REST API Appliance back to your REST client.

A detection request may result in zero to many policy violations. Each policy violation may indicate one or more response actions that the Symantec Data Loss Prevention policy indicates that your organization should apply. Response actions are included in the detection result for informational purposes only. Someone in your organization must carry out the indicated response action to comply with your data loss prevention policies.

### <span id="page-14-1"></span>**HTTP response headers**

The following table describes the HTTP response headers for a detection result response.

#### **Table 8: HTTP response headers**

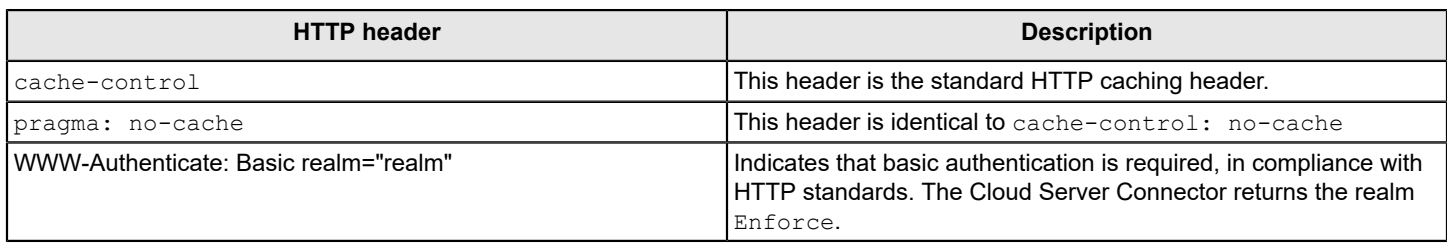

### <span id="page-14-2"></span>**HTTP response codes**

The detection response will include one of these response codes:

**Success response code:**

• 201 Created

**Error response codes:**

- 400 Bad Request
- 401 Unauthorized
- 403 Forbidden
- 408 Request timeout
- 503 Service Unavailable

### <span id="page-15-0"></span>**Detection result format and definitions**

This section describes and defines the format of a single detection result. The detection result consists of four fields: requestId, violation, responseAction, and warning.

```
DetectionResult ::= SEQUENCE {
   requestId UTF8String,
 violation SEQUENCE OF Policy,
 responseAction SEQUENCE OF ResponseAction,
    warning SEQUENCE OF Warning
  }
```
#### **Table 9: Detection result fields**

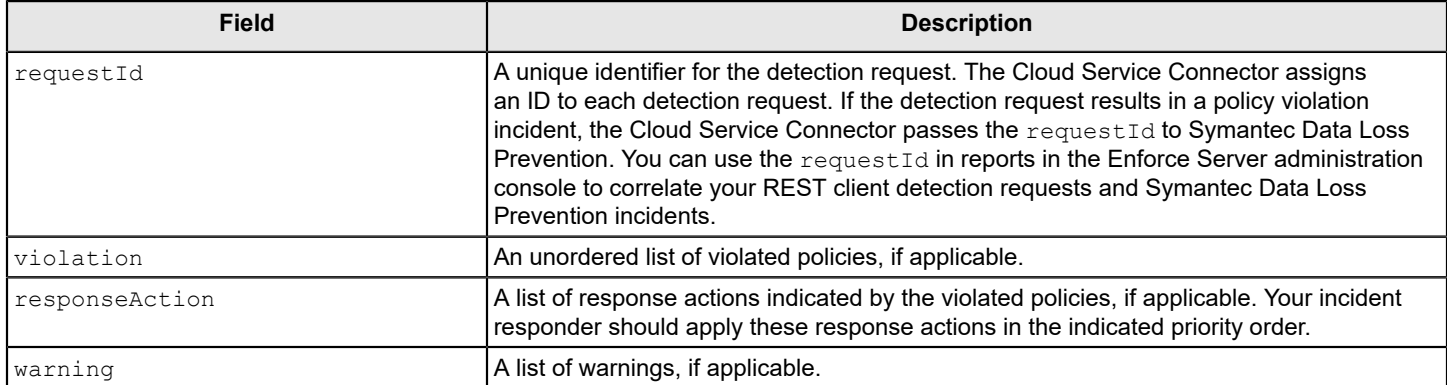

#### <span id="page-15-1"></span>**Policy**

This section describes the fields in the list of violated policies that may appear in your detection result.

```
Policy ::= SEQUENCE {
    policyId UTF8String,
    name UTF8String
}
```
#### **Table 10: Policy fields**

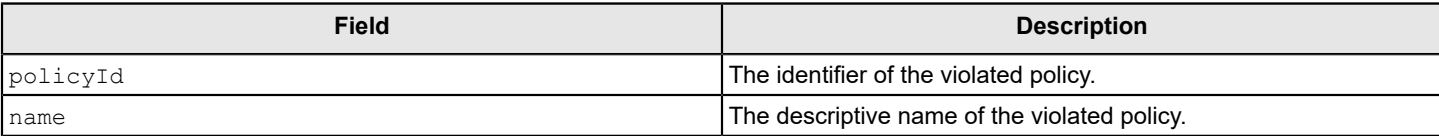

#### <span id="page-15-2"></span>**Response action**

This section describes the fields in the list of response actions that may appear in your detection result.

```
ResponseAction ::= SEQUENCE {
 action ENUMERATED UTF8String,
priority INTEGER,
 parameter SEQUENCE OF ResponseActionParameter
}
```
#### **Table 11: Response action fields**

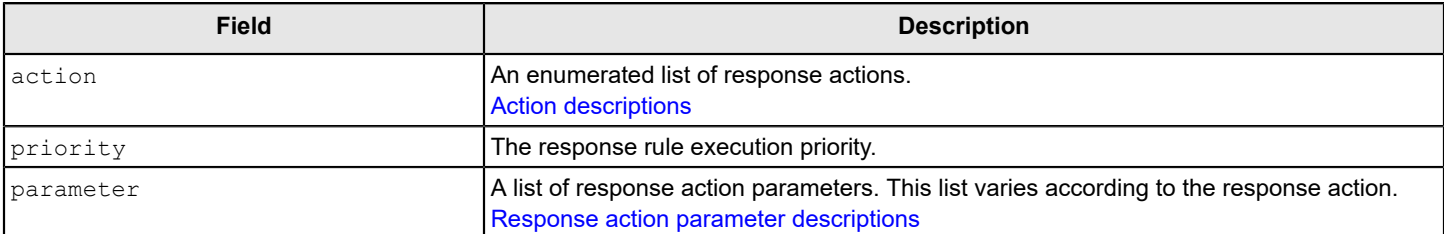

#### <span id="page-16-0"></span>**Table 12: Action descriptions**

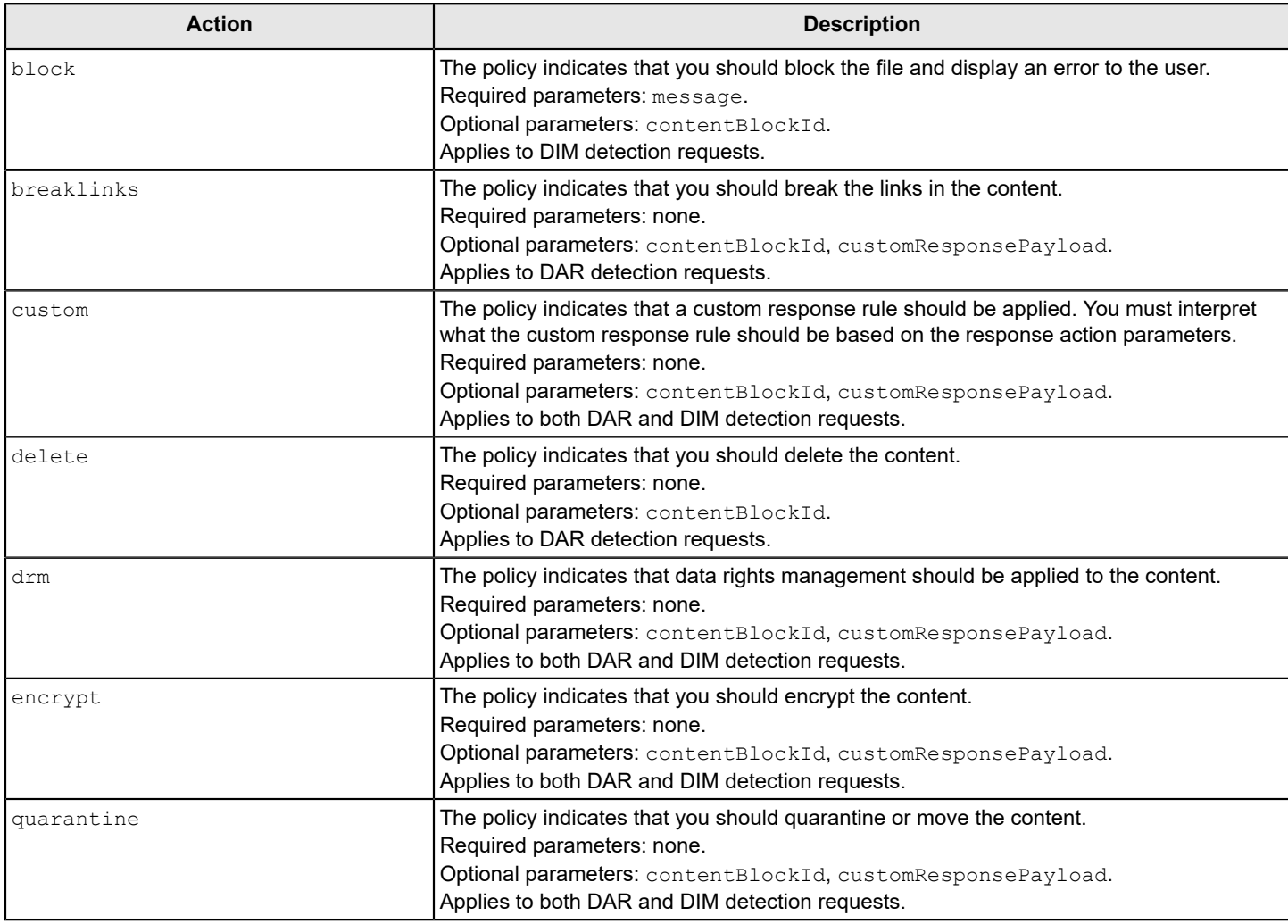

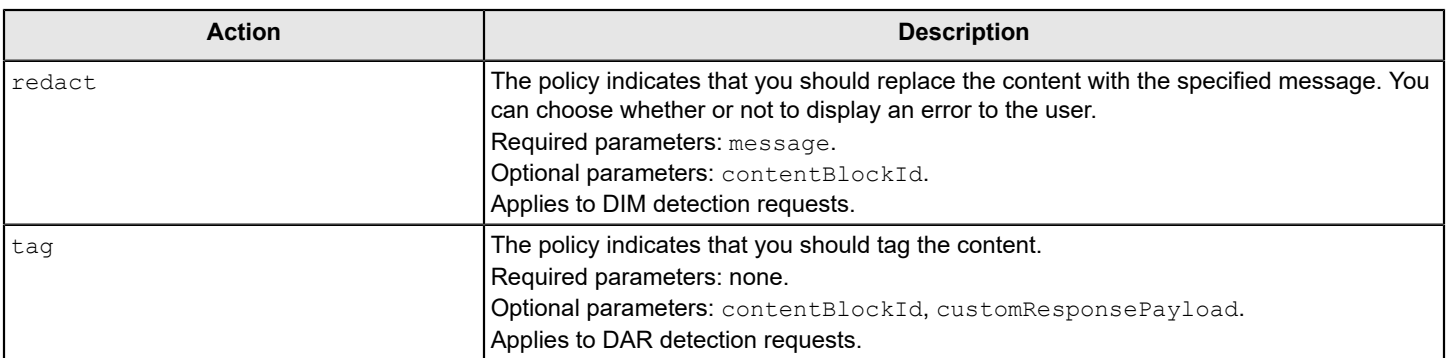

#### <span id="page-17-0"></span>**Response action parameters**

This section describes the fields and content of the response action parameters that may appear in the response action section of your detection result.

```
ResponseActionParameter ::= SEQUENCE {
    name UTF8String,
    value SEQUENCE of UTF8String
}
```
#### **Table 13: Response action parameter fields**

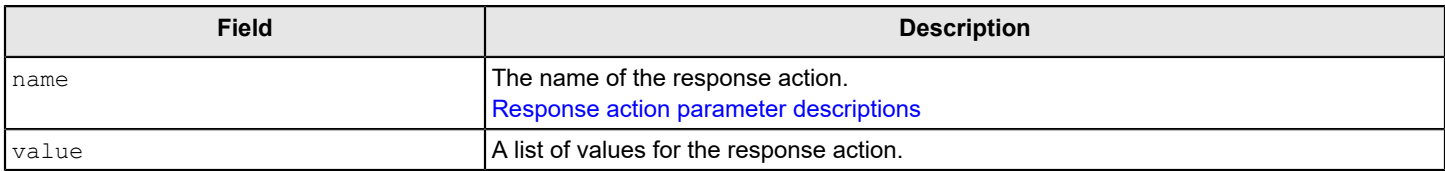

#### <span id="page-17-2"></span>**Table 14: Response action parameter descriptions**

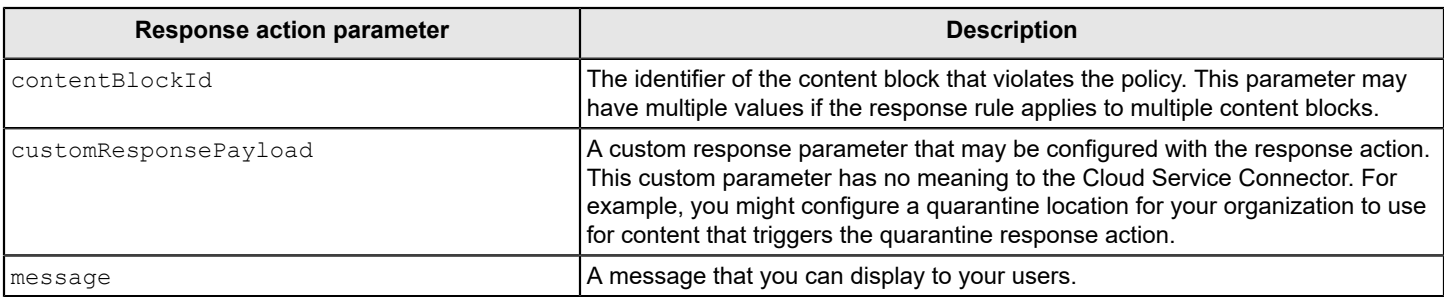

### <span id="page-17-1"></span>**Warning**

This section describes the fields in the list of warnings that may appear in your detection response. Warnings are returned when there are issues with the content you posted for detection, but the content was submitted for detection regardless.

```
Warning ::= SEQUENCE {
    messageId UTF8String,
    fieldName UTF8String,
    message UTF8String
}
```
#### **Table 15: Warning field descriptions**

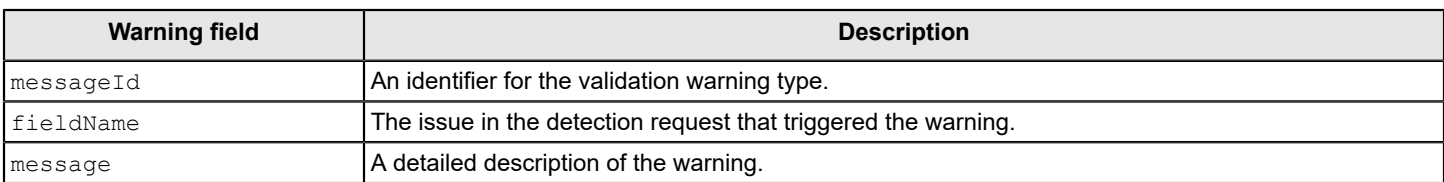

### <span id="page-18-0"></span>**Error messages**

If your detection request could not be submitted for detection, the detection response will include an error message.

```
Error ::= SEQUENCE {
    messageId UTF8String,
    message UTF8String
}
```
#### **Table 16: Error message field descriptions**

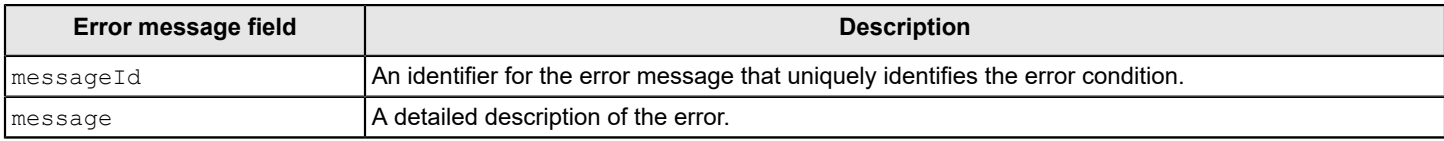

### <span id="page-18-1"></span>**Sample response**

#### This is a sample detection response:

```
HTTP/1.1 201 Created
Content-Type: application/json
Content-Length: 250
Date: Wed, 23 Apr 2014 01:56:05 GMT
{
   "requestId": "e402973a-5254-40ba-a725-84b2af6e58aa",
   "violation": [
        {"policyId": "pid12345689", "name": "Company Confidential Policy"},
        {"policyId": "pid00000099", "name": "PCI Policy"}
   \frac{1}{2},
    "responseAction": [
        { "action": "redact",
          "priority": 1,
          "parameter" : [
              { "name": "contentBlockId", "value": ["block2"] },
                                        "value": ["The content was removed due to a
  loss 
           prevention policy violation"] }<br>]
 ]
       }
    ]
    "warning": [
\{
```

```
 "messageId": "conflicting-fields",
            "fieldName": "attachments",
            "message": "fileType should be specified for extracted data"
        }
    ]
}
```
## <span id="page-19-0"></span>**Action acknowledgement requests**

When a client receives a response action, it can optionally provide an action acknowledgement to the Cloud Detection Service or REST API Appliance. The action acknowledgement indicates the action taken, the result of the action, the time the action was performed, and can include an optional payload.

This section describes the structure and usage of action acknowledgements in the Symantec Data Loss Prevention Detection REST API 2.0.

For automated remediation actions, the client should only provide an action acknowledgement once per requestId or transactionId. For manual remediation actions, the action acknowledgement can be provided more than once per requestId **OF** transactionId.

### <span id="page-19-1"></span>**URL**

The action acknowledgement URL is /v2.0/ActionsAcknowledge.

## <span id="page-19-2"></span>**HTTP Method**

The action acknowledgement HTTP method is POST.

## <span id="page-19-3"></span>**HTTP body**

The HTTP body consists of a single detection request.

### <span id="page-19-4"></span>**Action acknowledgement request format and descriptions**

This section describes the fields in the client acknowledgement of a response action.

```
ActionsAcknowledgement ::= {
     requestId UTF8String,
     transactionId UTF8String OPTIONAL if requestId is supplied,
     actionsTaken SEQUENCE OF ActionsTaken,
 }
```
#### **Table 17: Action acknowledgement field descriptions**

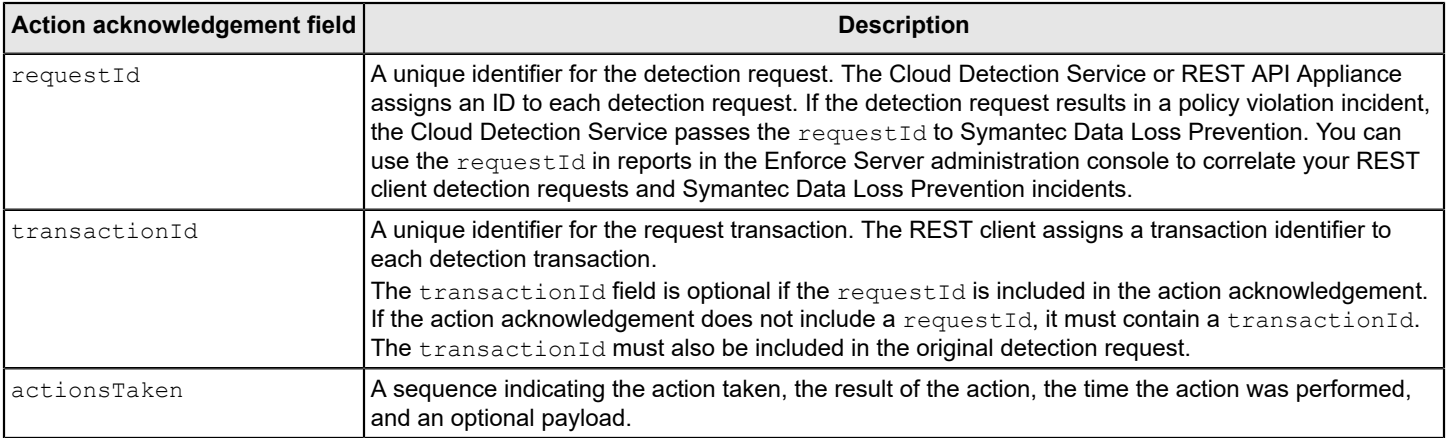

#### <span id="page-20-0"></span>**Actions taken**

This section describes the values in the actionsTaken field of an action acknowledgement.

```
ActionsTaken::= SEQUENCE {<br>action UT
                        UTF8String,
     result UTF8String,<br>payload SEQUENCE of
                        SEQUENCE of UTF8String OPTIONAL,
      timestamp UTF8String in ISO8601 format
  }
```
#### **Table 18: Actions taken field descriptions**

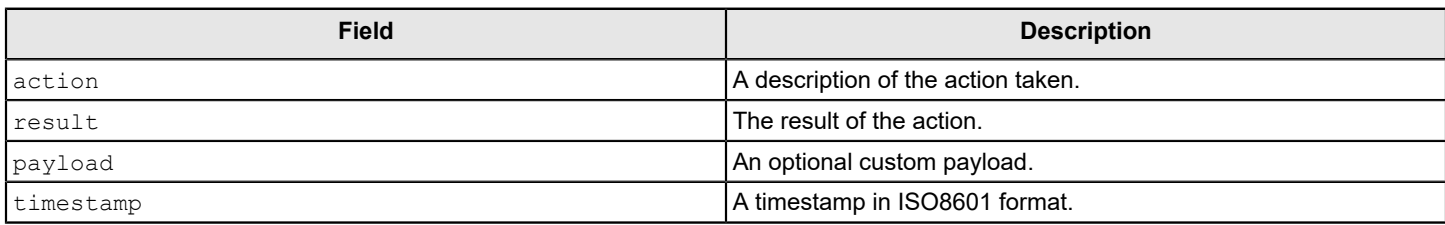

### <span id="page-20-1"></span>**Sample action acknowledgment request**

This is a sample action acknowledgement request (line breaks added for legibility):

```
POST /v2.0/ActionsAcknowledge HTTP/1.1
 User-Agent: curl/7.35.0
 Host: 10.1.2.3
 Content-Type: application/json
 Accept: application/json
    {
    "requestId" : "56c55b54-c4fa-4a38-ad7e-3a106f746d09",
    "transactionId" : "a32cc030-9776-45ce-ba55-84f9f5afe009",
    "actionsTaken": [
      {
        "action": "quarantine",
```

```
 "result": "failure",
       "timestamp": "2015-10-14T10:11:06.419Z"
     },
      {
 "action": "encrypt",
 "result": "success",
       "payload": {
         "key1" : "https://abc.xyz.com/auth/admin/index.html#/documentDetails/
                    058b634e-8918-4440-ba4f-0de62d3017b4/",
         "key2" : "https://somwhere.pgp.com"
         },
       "timestamp": "2015-10-14T10:11:06.419Z"
     }
   ]
 }
```
# <span id="page-22-0"></span>**Supported File Types**

The following sections list the file types that are supported for detection by the Symantec Data Loss Prevention REST API.

Word [processing](#page-23-0) file types supported for REST API 2.0 detection [Multimedia file types supported for REST API 2.0 detection](#page-24-0) [Spreadsheet file types supported for REST API 2.0 detection](#page-24-1) [Presentation file types supported for REST API 2.0 detection](#page-24-2) [Image file types supported for REST API 2.0 detection](#page-25-0) [Encapsulation file types supported for REST API 2.0 detection](#page-26-0) [Encryption file types supported for REST API 2.0 detection](#page-26-1) [Other file types supported for REST API 2.0 detection](#page-27-0)

## <span id="page-23-0"></span>**Word processing file types supported for REST API 2.0 detection**

- act
- adobe\_maker
- aes
- aldus\_pagemaker
- amipro
- applix\_words
- apple\_pages
- ascii
- cdf
- comet
- dca\_rft
- display\_write
- doc
- docuworks
- folio\_flat
- health\_level7
- hwp
- html
- macwrite
- mswrite
- multimate
- oasys
- odt
- omni\_outliner
- onenote
- rtf
- sgml
- unicode
- word\_pro
- wordperfect
- wordstar
- works
- writenow
- xml
- xywrite

## <span id="page-24-0"></span>**Multimedia file types supported for REST API 2.0 detection**

- aiff
- ac3\_audio
- asf
- macromedia\_flash
- macromedia\_dir
- midi
- mp3
- mpeg\_movie
- qt
- quickdraw
- realaudio
- realmedia
- riff
- video\_win
- vrml
- wav
- wma
- wmv

## <span id="page-24-1"></span>**Spreadsheet file types supported for REST API 2.0 detection**

- 123
- applix\_spread
- apple\_numbers
- csv
- mod
- ods
- quattro\_pro
- sylk
- works\_spread
- xls
- excel\_macros

## <span id="page-24-2"></span>**Presentation file types supported for REST API 2.0 detection**

- apple\_keynote
- corel\_pres
- lotus-fg
- odp
- pdf
- ppt
- pr<sub>2</sub>
- xfdl
- xps

# <span id="page-25-0"></span>**Image file types supported for REST API 2.0 detection**

- ami\_draw
- app\_graph
- bmp
- cad\_draw
- cat
- cdd
- cdr
- cgm
- ch3
- dicom
- dwg
- drw
- emf
- enc\_ps
- fax\_sys
- freehand
- gif
- hpg
- ico
- jpg
- ms\_drawing
- nur
- pcx
- pic
- pict
- pm\_mf
- png
- pntg
- ps
- sgi\_img
- solid\_works
- svf
- targa
- tiff
- visio
- wmf
- wpg

## <span id="page-26-0"></span>**Encapsulation file types supported for REST API 2.0 detection**

- 7zip
- binhex
- bkf
- bzip2
- cab
- compress
- cpio
- eml
- emx
- encase
- gz
- iso
- lzh
- lotus-dxl
- lotus-nsf
- msg
- onm
- pex
- rar
- scrap
- shar
- stuffit
- tar
- tnef
- uu
- yenc
- zip

## <span id="page-26-1"></span>**Encryption file types supported for REST API 2.0 detection**

- encrypted\_doc
- encrypted\_nero
- encrypted\_pdf
- encrypted\_ppt
- encrypted\_xls
- encrypted\_zip
- open-pgp
- pgp
- pgpnetshare

# <span id="page-27-0"></span>**Other file types supported for REST API 2.0 detection**

- access
- dbf
- exe
- exe\_unix
- fm
- frame
- help
- macbin
- paradox
- pcl
- proj
- publ
- qxpress
- smtp
- wcm
- works\_db

# <span id="page-28-0"></span>**Copyright statement**

Broadcom, the pulse logo, Connecting everything, and Symantec are among the trademarks of Broadcom.

Copyright ©2021 Broadcom. All Rights Reserved.

The term "Broadcom" refers to Broadcom Inc. and/or its subsidiaries. For more information, please visit [www.broadcom.com.](http://www.broadcom.com)

Broadcom reserves the right to make changes without further notice to any products or data herein to improve reliability, function, or design. Information furnished by Broadcom is believed to be accurate and reliable. However, Broadcom does not assume any liability arising out of the application or use of this information, nor the application or use of any product or circuit described herein, neither does it convey any license under its patent rights nor the rights of others.

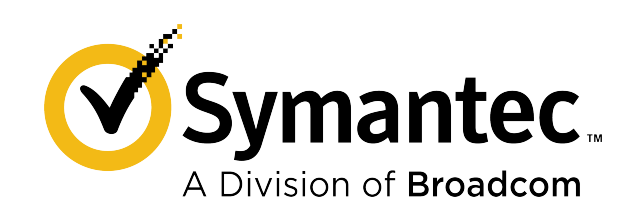